# Numerical Methods using MATLAB

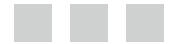

Abhishek K Gupta

**Apress**<sup>®</sup>

#### **Numerical Methods using MATLAB**

#### Copyright © 2014 by Abhishek K Gupta

This work is subject to copyright. All rights are reserved by the Publisher, whether the whole or part of the material is concerned, specifically the rights of translation, reprinting, reuse of illustrations, recitation, broadcasting, reproduction on microfilms or in any other physical way, and transmission or information storage and retrieval, electronic adaptation, computer software, or by similar or dissimilar methodology now known or hereafter developed. Exempted from this legal reservation are brief excerpts in connection with reviews or scholarly analysis or material supplied specifically for the purpose of being entered and executed on a computer system, for exclusive use by the purchaser of the work. Duplication of this publication or parts thereof is permitted only under the provisions of the Copyright Law of the Publisher's location, in its current version, and permission for use must always be obtained from Springer. Permissions for use may be obtained through RightsLink at the Copyright Clearance Center. Violations are liable to prosecution under the respective Copyright Law.

ISBN-13 (pbk): 978-1-4842-0155-8

ISBN-13 (electronic): 978-1-4842-0154-1

Trademarked names, logos, and images may appear in this book. Rather than use a trademark symbol with every occurrence of a trademarked name, logo, or image we use the names, logos, and images only in an editorial fashion and to the benefit of the trademark owner, with no intention of infringement of the trademark.

The use in this publication of trade names, trademarks, service marks, and similar terms, even if they are not identified as such, is not to be taken as an expression of opinion as to whether or not they are subject to proprietary rights.

While the advice and information in this book are believed to be true and accurate at the date of publication, neither the authors nor the editors nor the publisher can accept any legal responsibility for any errors or omissions that may be made. The publisher makes no warranty, express or implied, with respect to the material contained herein.

Managing Director: Welmoed Spahr Lead Editor: Ewan Buckingham Technical Reviewer: Shubham Tomar Editorial Board: Steve Anglin, Mark Beckner, Gary Cornell, Louise Corrigan, Jim DeWolf, Jonathan Gennick, Robert Hutchinson, Michelle Lowman, James Markham, Matthew Moodie, Jeff Olson, Jeffrey Pepper, Douglas Pundick, Ben Renow-Clarke, Gwenan Spearing, Steve Weiss Coordinating Editor: Jill Balzano Copy Editor: Barnaby Sheppard Compositor: SPi Global Indexer: SPi Global Artist: SPi Global Cover Designer: Anna Ishchenko

Distributed to the book trade worldwide by Springer Science+Business Media New York, 233 Spring Street, 6th Floor, New York, NY 10013. Phone 1-800-SPRINGER, fax (201) 348-4505, e-mail [orders-ny@springer-sbm.com](http://orders-ny@springer-sbm.com), or visit <www.springeronline.com>. Apress Media, LLC is a California LLC and the sole member (owner) is Springer Science + Business Media Finance Inc (SSBM Finance Inc). SSBM Finance Inc is a Delaware corporation.

For information on translations, please e-mail [rights@apress.com](http://rights@apress.com), or visit <www.apress.com>.

Apress and friends of ED books may be purchased in bulk for academic, corporate, or promotional use. eBook versions and licenses are also available for most titles. For more information, reference our Special Bulk Sales–eBook Licensing web page at <www.apress.com/bulk-sales>.

Any source code or other supplementary material referenced by the author in this text is available to readers at <www.apress.com>. For detailed information about how to locate your book's source code, go to <www.apress.com/source-code/>.

*Dedicated to My Parents Shri Basant Prasad & Smt Damayanti Gupta*

# **Contents at a Glance**

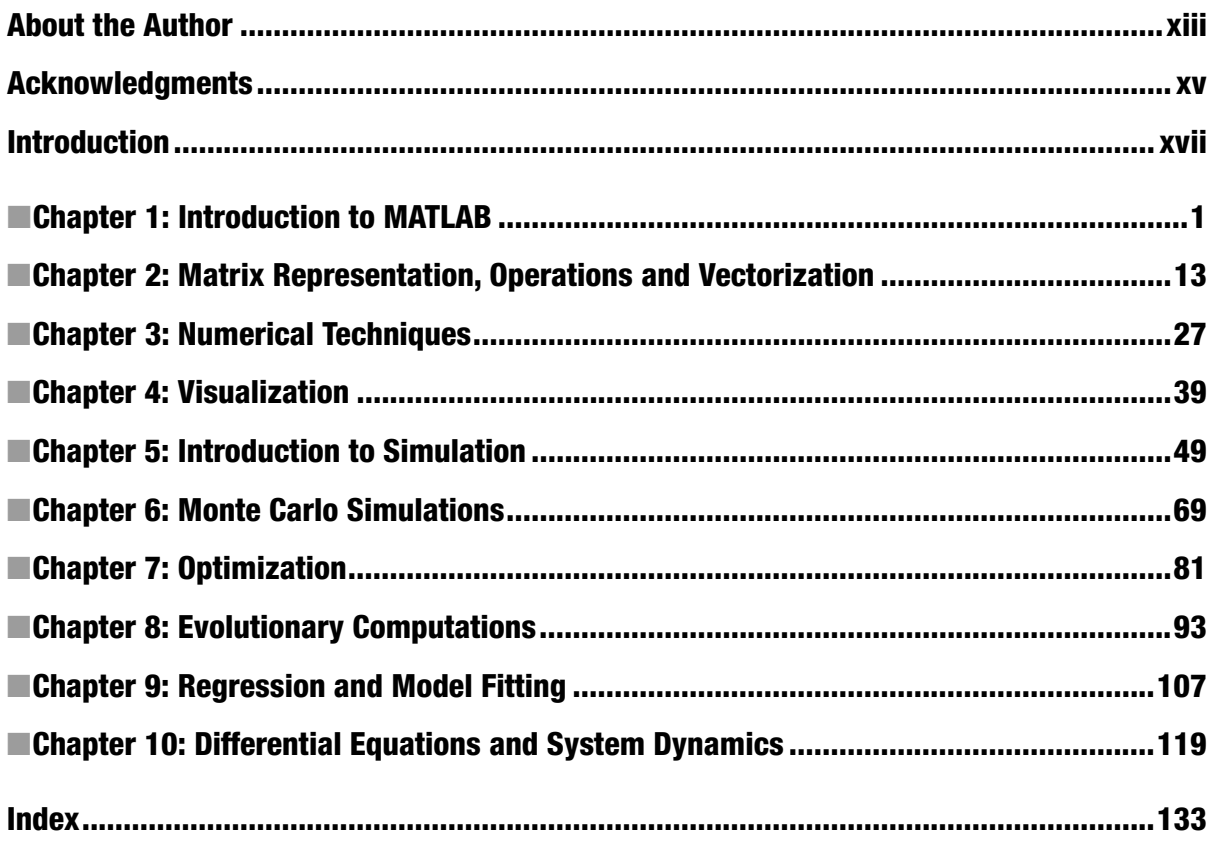

# **Contents**

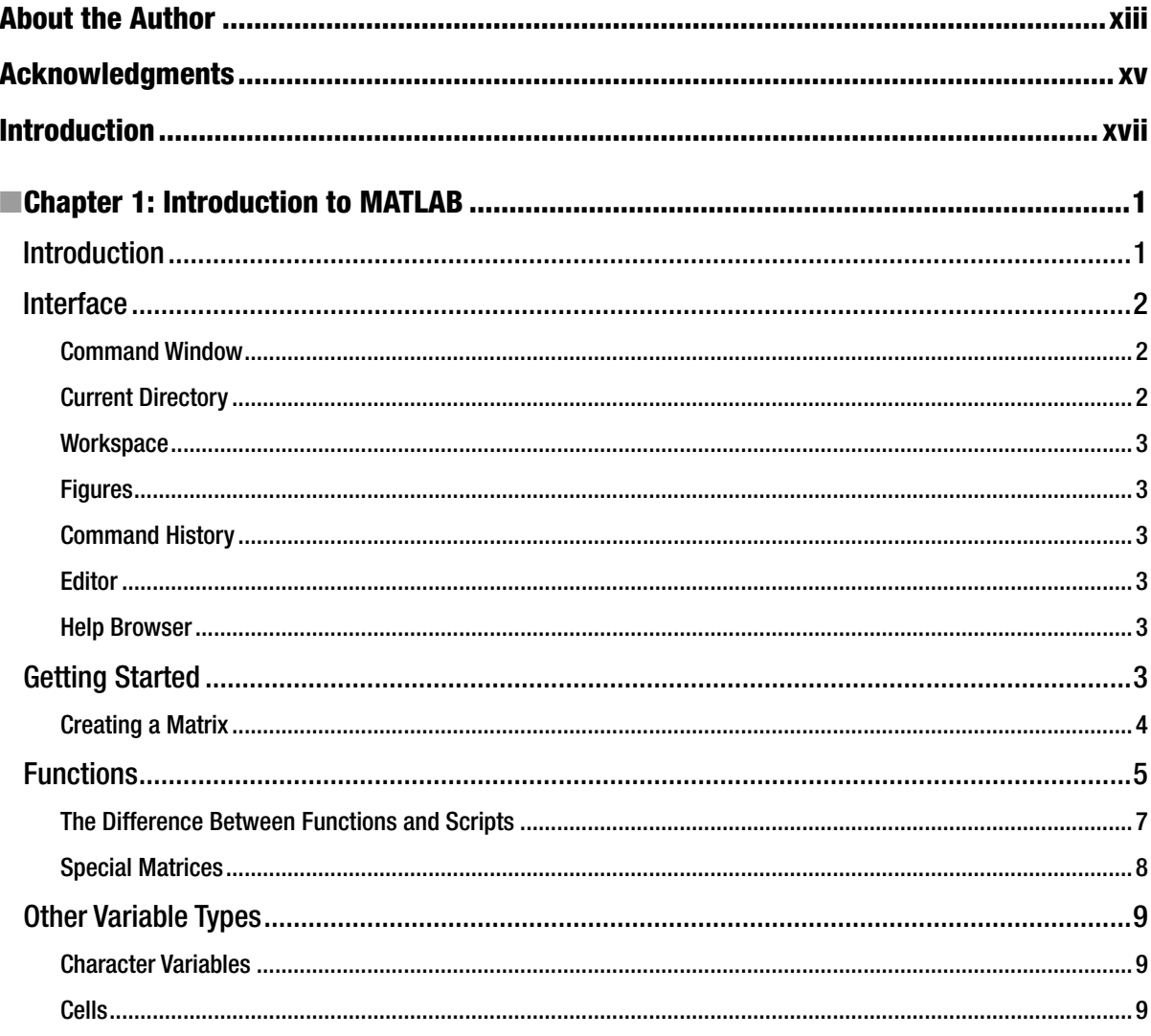

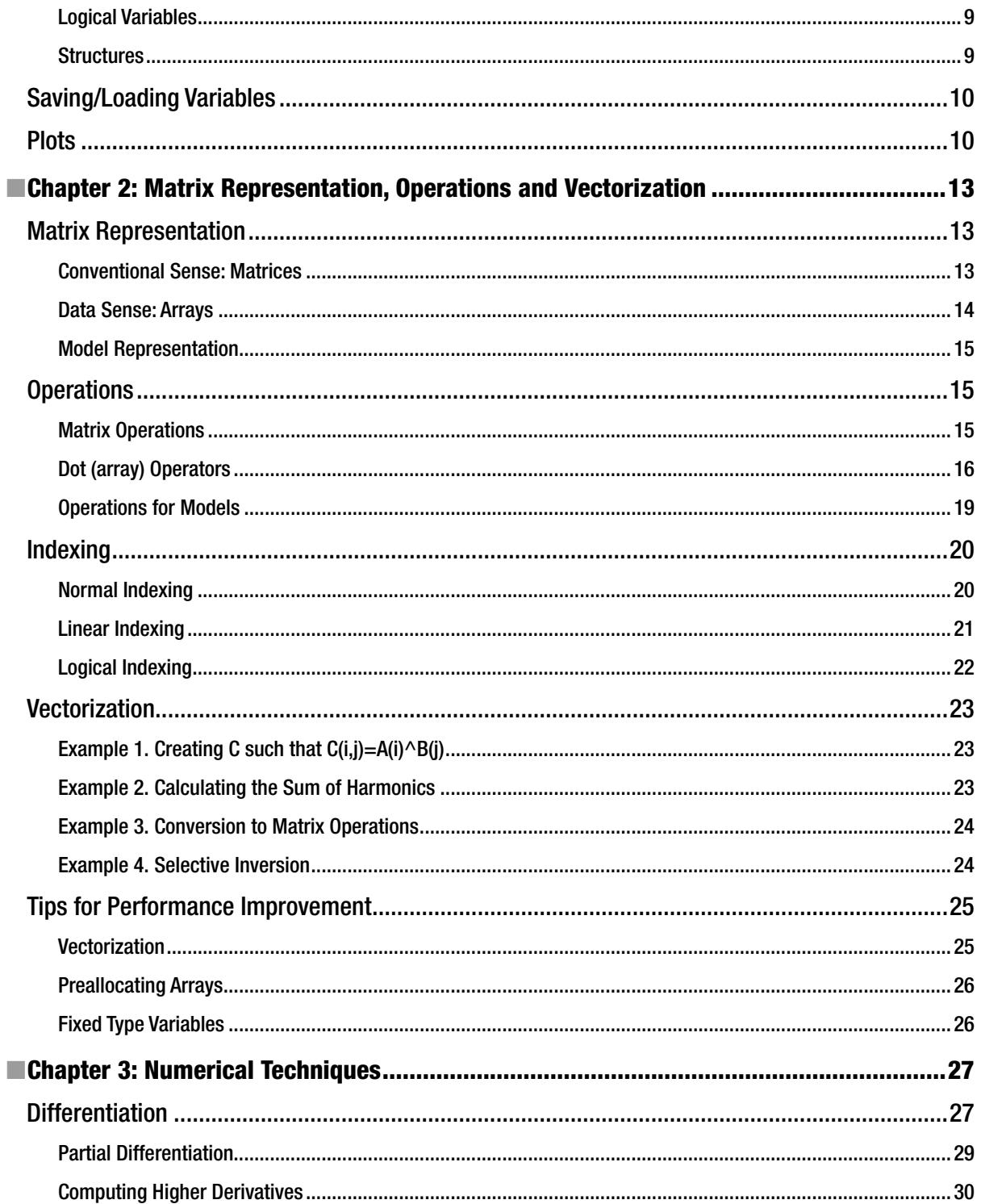

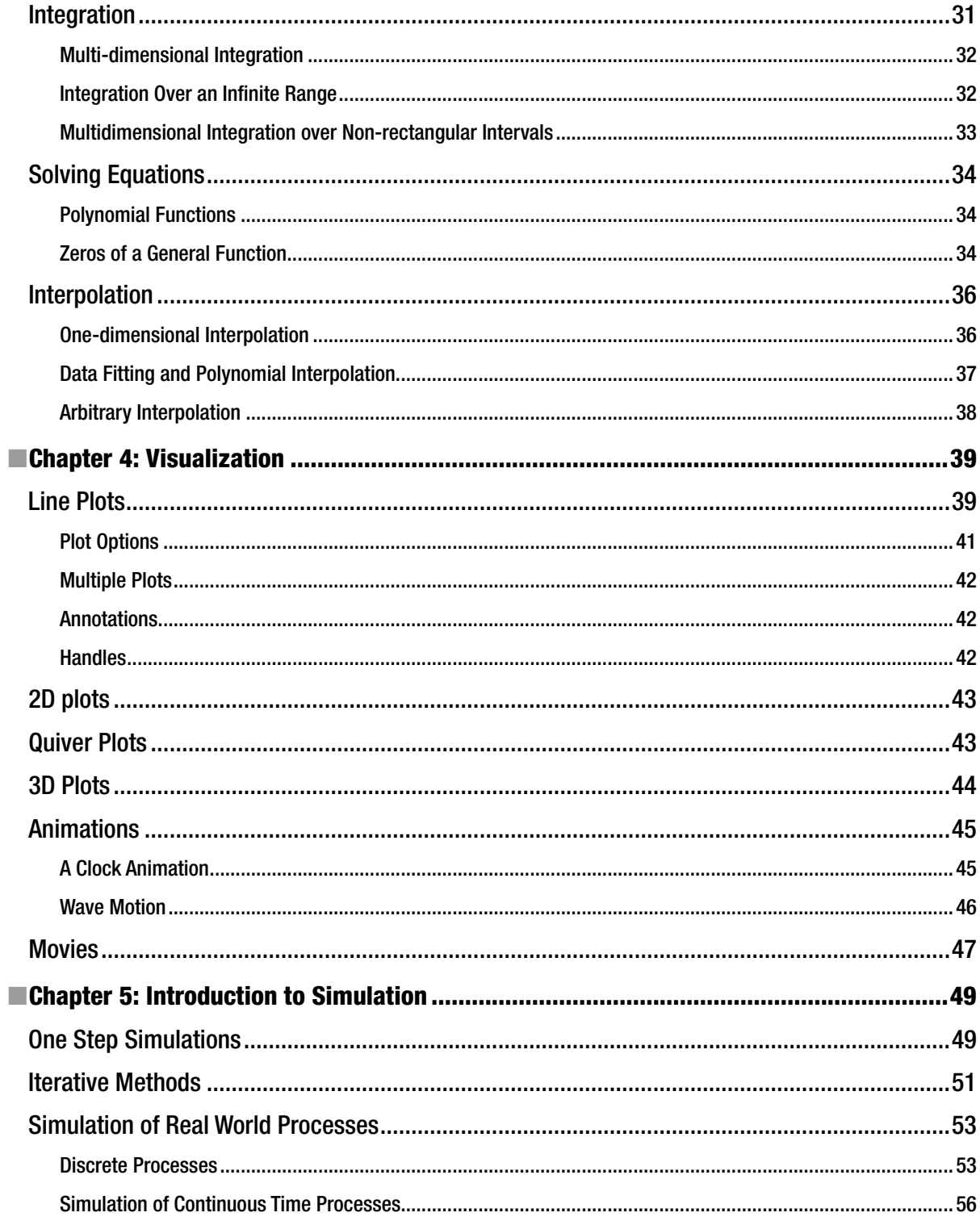

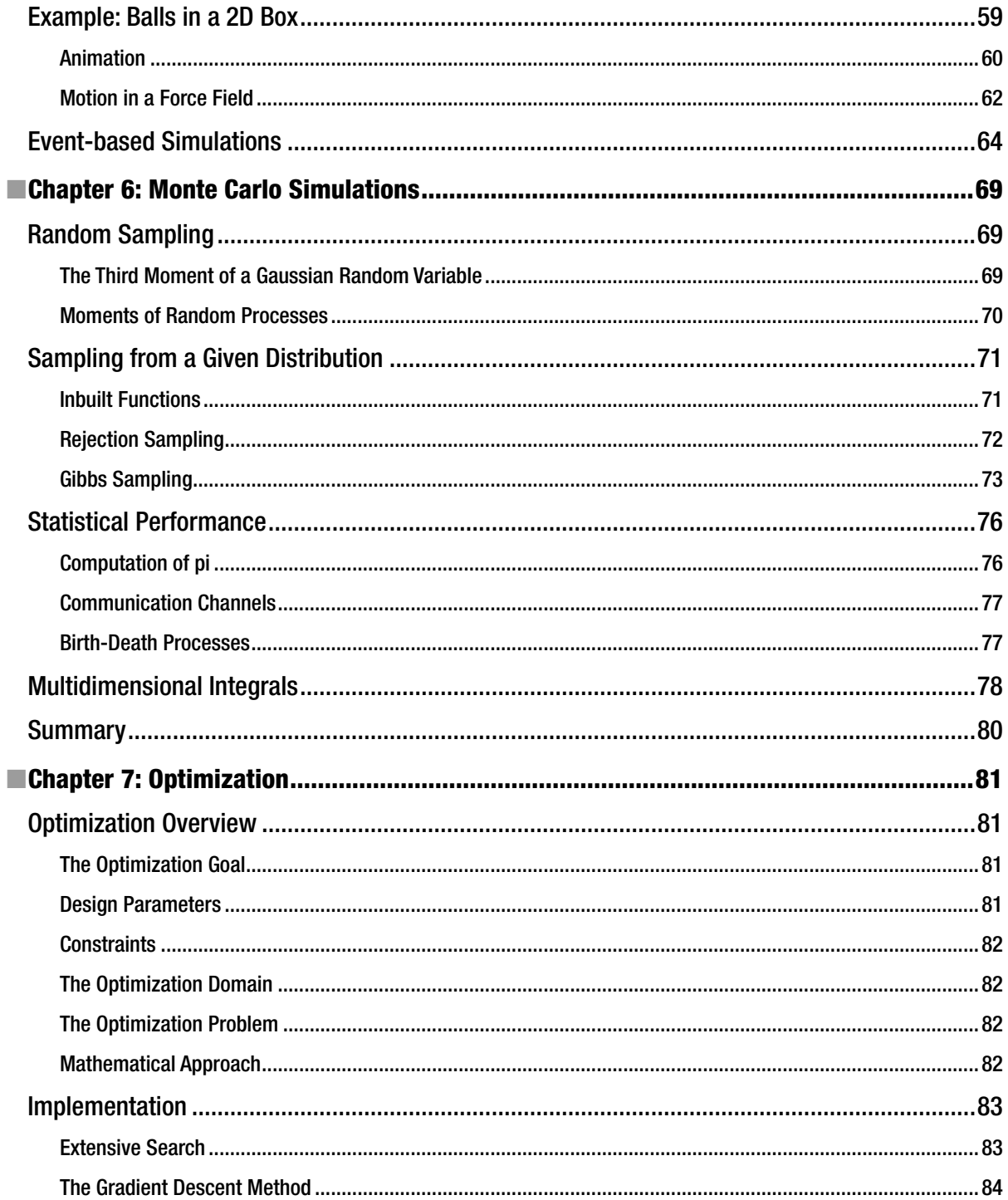

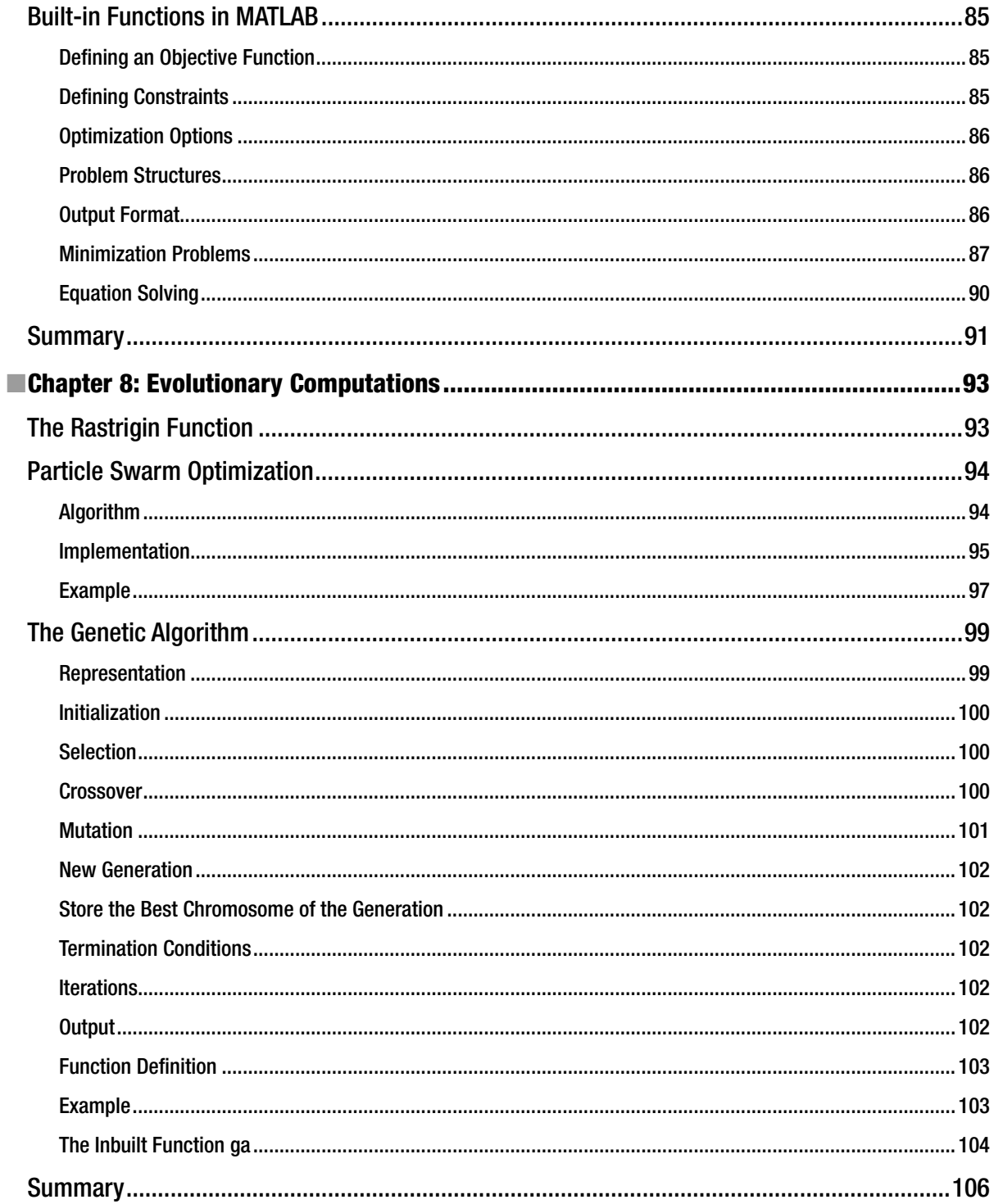

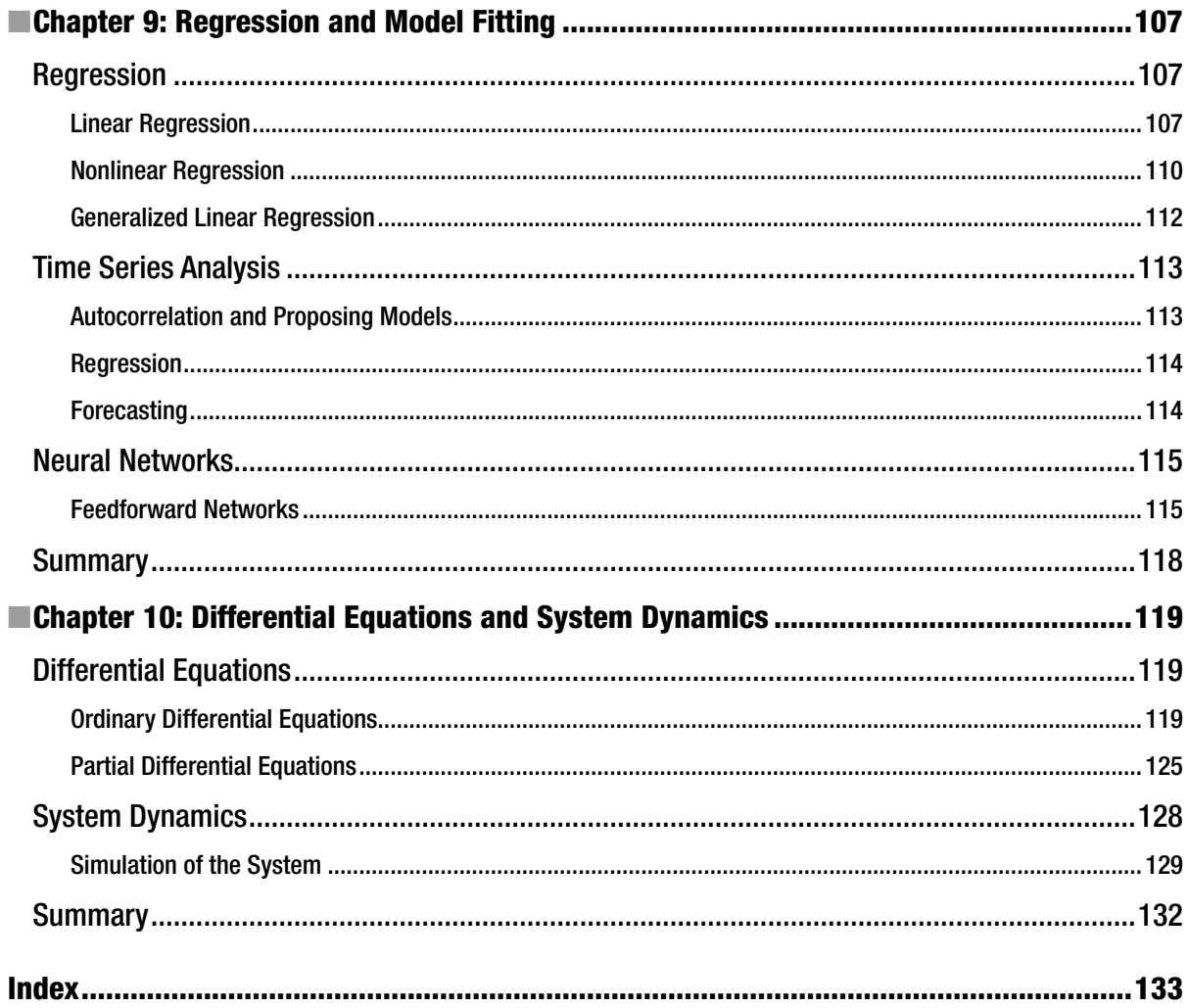

### **About the Author**

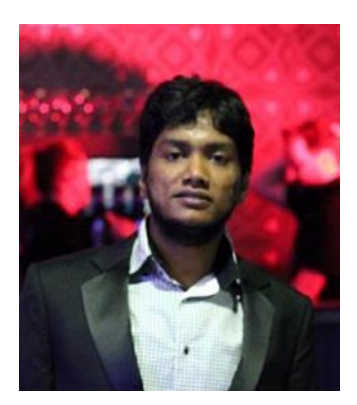

**Abhishek K Gupta** received his B.Tech. and M.Tech. degrees in Electrical Engineering from IIT Kanpur, India, in 2010. He is currently a Ph.D. student at The University of Texas at Austin, where his research has focused on stochastic geometry and its applications in wireless communication. His other research interests include multiuser MIMO systems and optimization. He was a recipient of a GE-FS Leadership Award from the General Electric (GE) Foundation and the Institute of International Education in 2009. He is also the author of the book MATLAB by Examples (2010) and a blog with the same name. He has been teaching MATLAB and its applications in engineering for many years.

## **Acknowledgments**

I want to give my sincere thanks to Shruti Desai who helped me in revising this book and reporting errors by carefully reviewing the complete manuscript and providing me with constructive feedback. I want to express my deep acknowledgement to Dr Shaun A Forth for introducing me to MATLAB.

I am very thankful to the entire editing team at Apress Media for their continuous support and patience and for making this book a reality while keeping the whole writing experience smooth and enjoyable. I am thankful to my friends Somsubhra Barik and Harpreet Singh for giving me constant support at all times. Lastly, I want to express my gratitude to God, my parents, my sisters Rashmi, Gunjan and Sonali and their significant others who have been with me at every moment of my life.

### **Introduction**

I had my first experience with MATLAB in my second year of engineering while working on control systems design. Later on, in my internship, I got an opportunity to develop a package named MAD in MATLAB under Dr Shaun A Forth at DCMT, UK. From there on, my interest in MATLAB kept on increasing. The journey thus started never stopped and MATLAB has become an inseparable component of my research life. I have become a big fan of MATLAB due to its simplicity and its vectorization capability. I enjoy programming in MATLAB. This book is my attempt to make others a fan of it too.

This book presents a wide range of numerical methods and their implementation in MATLAB with the help of examples to make the learning more interactive. A conventional method to teach numerical methods is to first give a detailed discussion of such methods and then present a few examples. This method is very far from being efficient and by the time the actual implementation comes, the user who is mainly interested in solving his own problems has already given up. This book takes a very different approach by stressing the concept of trying out techniques by oneself, and attempts to start the discussion with examples long before the actual theory is introduced. The idea behind the book came to me when I taught a course on MATLAB to a small batch of students at my home institution. During the course, I had encountered the problems which students face while learning it. As a student and researcher I understand what a researcher or student looks for in a book and hence I believe this book will prove to be valuable to the intended audience. Instead of bombarding users with theory and information, the book only gives concise and practical information to help you to effectively solve your research problem in less time.

This book presents each and every topic in a very concise and readable format which helps you to learn quickly and effectively. This book can also serve as a complementary book for a MATLAB course in engineering colleges. Also, it is designed to be a companion in your research anywhere you go. This book assumes that the user has a basic knowledge of MATLAB programming and quickly covers the MATLAB basics in the first chapter. If the user is not familiar with MATLAB, he should read some basic MATLAB books prior to starting this book. One such book is written by me and titled "MATLAB by Examples", published by Finch Publications (2010).

This book is divided into 10 chapters. The first two chapters are written to help users to quickly understand MATLAB. Chapter 1 covers the basic programming paradigm of MATLAB, including how to write functions, scripts and data structures. Chapter 2 quickly covers one of the most important features of MATLAB known as vectorization, which will help you to write efficient programs in MATLAB.

The third chapter is probably the most important chapter and provides the foundation of the book. It covers all the important operations basic to any numerical computation. Once the user is familiar with these fundamental operations and learns how to implement them, the rest of the book should come naturally to him.

The fourth chapter provides a quick tutorial for visualizing any output and results in MATLAB using simple plots and animations.

The fifth chapter discusses the primary concepts and methodology behind any numerical simulation. It talks about how we can solve any numerical computations using MATLAB and presents some key examples to elaborate on the topics more clearly. Building on the fifth chapter, the sixth chapter incorporates random components in any system or simulation and introduces the idea behind Monte Carlo simulations.

Chapter 7 acquaints you with the powerful tool of optimization in MATLAB. Since MATLAB provides a wide range of inbuilt functions to solve any optimization problem, this chapter gives a comprehensive review of all the important methods. However, learning to implement such methods from scratch is also crucial to developing a proper understanding and approach towards numerical methods. The chapter also elaborates on the paradigm behind the full implementation of such methods with examples. Building on this, Chapter 8 presents a brief but complete description of evolutionary algorithms such as the genetic algorithm and swarm intelligence algorithms, e.g. particle swarm optimization.

Chapter 9 is written for data scientists and statisticians. Regression and model fitting play an important role in all modern era applications, be it time-series analysis or market prediction in the financial domain or the recommender system in online economics. This chapter covers the main approach behind regression with an appropriate amount of theory to provide an optimal reading and learning experience for the users.

Chapter 10 is written for control system engineers and researchers interested in understanding the dynamics of any system. It is built on Chapters 5 and 6 and, using tools from these two chapters and inbuilt functions, it provides a concise yet detailed overview of simulating the dynamics and time evolution of real world continuous and discrete systems.